# Package 'lilikoi'

November 13, 2023

Type Package

Title Metabolomics Personalized Pathway Analysis Tool

Version 2.1.1

Description A comprehensive analysis tool for metabolomics data. It consists a variety of functional modules, including several new modules: a pre-processing module for normalization and imputation, an exploratory data analysis module for dimension reduction and source of variation analysis, a classification module with the new deeplearning method and other machine-learning methods, a prognosis module with cox-PH and neural-network based Cox-nnet methods, and pathway analysis module to visualize the pathway and interpret metabolite-pathway relationships. References: H. Paul Benton <<http://www.metabolomics-forum.com/index.php?topic=281.0>> Jeff Xia <[https:](https://github.com/cangfengzhe/Metabo/blob/master/MetaboAnalyst/website/name_match.R) [//github.com/cangfengzhe/Metabo/blob/master/MetaboAnalyst/website/name\\_match.](https://github.com/cangfengzhe/Metabo/blob/master/MetaboAnalyst/website/name_match.R) [R](https://github.com/cangfengzhe/Metabo/blob/master/MetaboAnalyst/website/name_match.R)> Travers Ching, Xun Zhu, Lana X. Garmire (2018) [<doi:10.1371/journal.pcbi.1006076>](https://doi.org/10.1371/journal.pcbi.1006076).

## biocViews

## **Depends** R  $(>= 3.5.0)$

Imports car, caret, dplyr, gbm, ggplot2, glmnet, h2o, impute, infotheo, limma, M3C, Metrics, MLmetrics, parallel, princurve, pathview, plyr, preprocessCore, pROC, RCy3, reticulate, reshape, RWeka, scales, stats, stringr, survminer, survival

License GPL-2

Encoding UTF-8

RoxygenNote 7.2.1

VignetteBuilder knitr

Suggests knitr, rmarkdown

NeedsCompilation no

Author Xinying Fang [aut], Yu Liu [aut], Zhijie Ren [aut], Fadhl Alakwaa [aut], Sijia Huang [aut], Lana Garmire [aut, cre]

Maintainer Lana Garmire <lana.garmire.group@gmail.com>

<span id="page-1-0"></span>Repository CRAN Date/Publication 2022-10-05 19:00:02 UTC

## R topics documented:

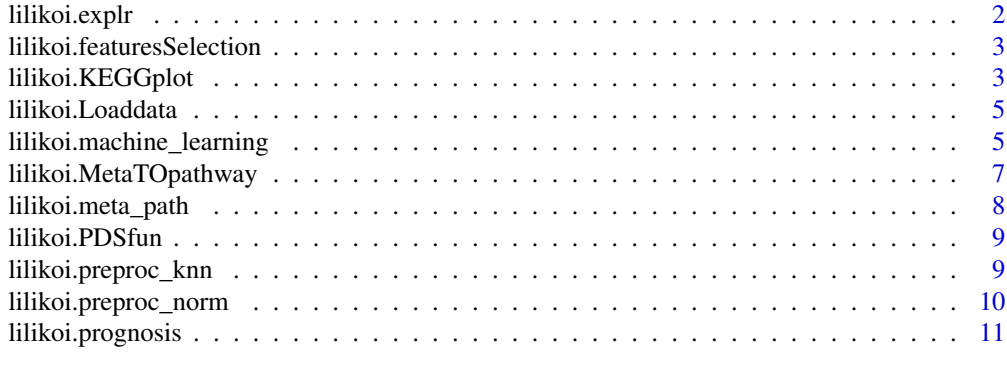

## **Index** [13](#page-12-0)

lilikoi.explr *Exploratory analysis*

## Description

Performs source of variation test and build PCA and t-SNE plots to visualize important information.

## Usage

lilikoi.explr(data, demo.data, pca = FALSE, tsne = FALSE)

## Arguments

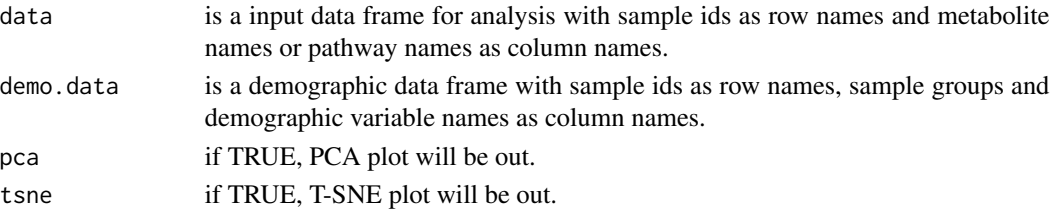

## Value

Source of variation test results and PCA and t-SNE plot

## Examples

# lilikoi.explr(data, demo.data, pca=TRUE, tsne=FALSE)

<span id="page-2-0"></span>lilikoi.featuresSelection

*A featuresSelection Function*

## Description

This function allows you to reduce the pathway diemsion using xxxx

## Usage

```
lilikoi.featuresSelection(PDSmatrix, threshold = 0.5, method = "info")
```
#### Arguments

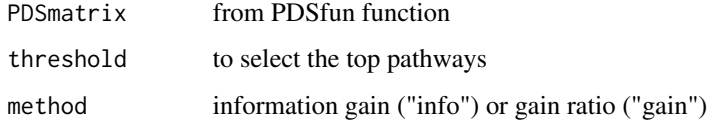

## Value

A list of top metabolites or pathways.

## Examples

```
dt <- lilikoi.Loaddata(file=system.file("extdata",
  "plasma_breast_cancer.csv", package = "lilikoi"))
Metadata <- dt$Metadata
dataSet <- dt$dataSet
# Metabolite_pathway_table=lilikoi.MetaTOpathway('name')
# PDSmatrix= lilikoi.PDSfun(Metabolite_pathway_table)
# selected_Pathways_Weka= lilikoi.featuresSelection(PDSmatrix,threshold= 0.50,method="gain")
```
lilikoi.KEGGplot *lilikoi.KEGGplot*

#### Description

Visualizes selected pathways based on their metabolites expression data.

## Usage

```
lilikoi.KEGGplot(
  metamat,
  sampleinfo,
  grouporder,
 pathid = "00250",
  specie = "hsa",filesuffix = "GSE16873",
 Metabolite_pathway_table = Metabolite_pathway_table
\mathcal{L}
```
## Arguments

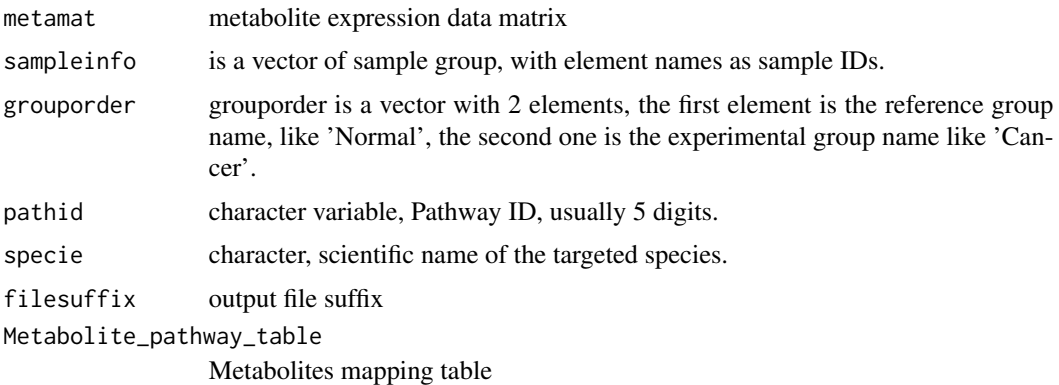

#### Value

Pathview visualization output

## Examples

```
dt = lilikoi.Loaddata(file=system.file("extdata","plasma_breast_cancer.csv", package = "lilikoi"))
Metadata <- dt$Metadata
dataSet <- dt$dataSet
# convertResults=lilikoi.MetaTOpathway('name')
# Metabolite_pathway_table = convertResults$table
# data_dir=system.file("extdata", "plasma_breast_cancer.csv", package = "lilikoi")
# plasma_data <- read.csv(data_dir, check.names=FALSE, row.names=1, stringsAsFactors = FALSE)
# sampleinfo <- plasma_data$Label
# names(sampleinfo) <- row.names(plasma_data)
# metamat <- t(t(plasma_data[-1]))
# metamat <- log2(metamat)
# grouporder <- c('Normal', 'Cancer')
# make sure install pathview package first before running the following code.
# library(pathview)
# data("bods", package = "pathview")
```

```
# options(bitmapType='cairo')
#lilikoi.KEGGplot(metamat = metamat, sampleinfo = sampleinfo, grouporder = grouporder,
 #pathid = '00250', specie = 'hsa',filesuffix = 'GSE16873',
 #Metabolite_pathway_table = Metabolite_pathway_table)
```
lilikoi.Loaddata *A Loaddata Function*

## Description

This function allows you to load your metabolomics data.

## Usage

lilikoi.Loaddata(filename)

## Arguments

filename file name.

## Value

A data frame named Metadata.

#### Examples

lilikoi.Loaddata(file=system.file("extdata", "plasma\_breast\_cancer.csv", package = "lilikoi"))

lilikoi.machine\_learning

*A machine learning Function*

## Description

This function for classification using 8 different machine learning algorithms and it plots the ROC curves and the AUC, SEN, and specificty

## Usage

```
lilikoi.machine_learning(
 MLmatrix = PDSmatrix,
 measurementLabels = Label,
 significantPathways = selected_Pathways_Weka,
  trainportion = 0.8,
  cvnum = 10,
 dlround = 50,
 nrun = 10,
 Rpart = TRUE,
 LDA = TRUE,SVM = TRUE,RF = TRUE,GBM = TRUE,PAM = TRUE,
 LOG = TRUE,DL = TRUE)
```
## Arguments

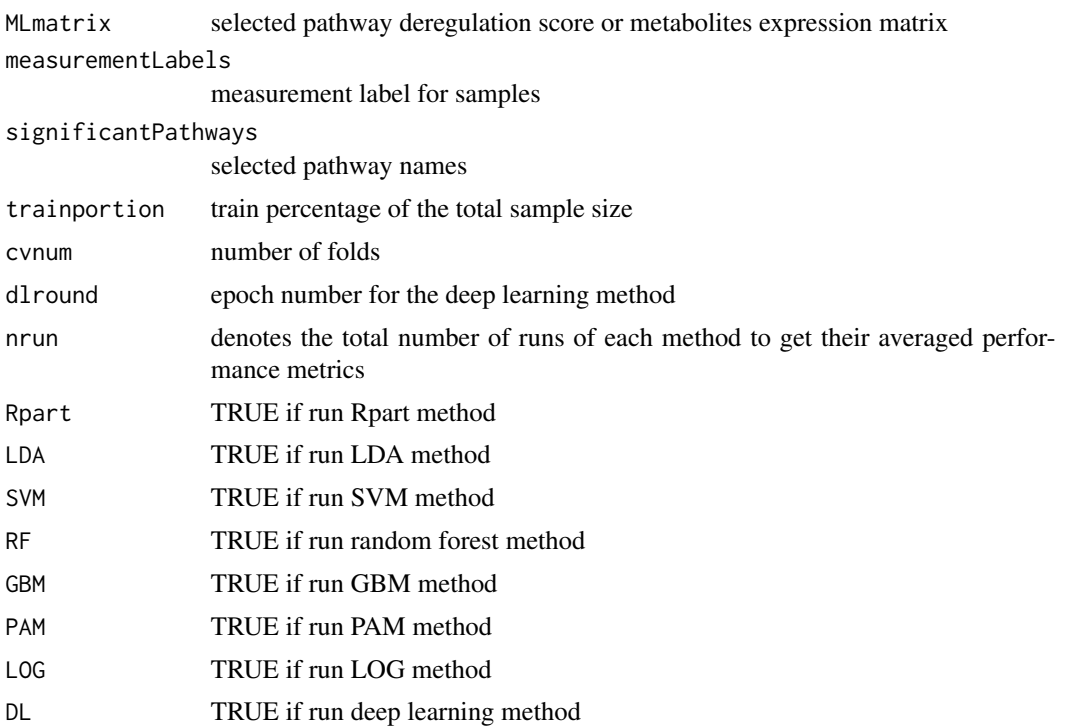

## Value

Evaluation results and plots of all 8 machine learning algorithms, along with variable importance plots.

## <span id="page-6-0"></span>lilikoi.MetaTOpathway 7

#### Examples

```
dt = lilikoi.Loaddata(file=system.file("extdata","plasma_breast_cancer.csv", package = "lilikoi"))
Metadata <- dt$Metadata
```

```
# lilikoi.machine_learning(MLmatrix = Metadata, measurementLabels = Metadata$Label,
```

```
# significantPathways = 0,
```
- # trainportion = 0.8, cvnum = 10, dlround=50,Rpart=TRUE,
- # LDA=FALSE,SVM=FALSE,RF=FALSE,GBM=FALSE,PAM=FALSE,LOG=FALSE,DL=FALSE)

lilikoi.MetaTOpathway *A MetaTOpathway Function*

#### **Description**

This function allows you to convert your metabolites id such as names, kegg ids, pubchem ids. into pathways. Metabolites which have not pathways will be excluded from any downstream analysis make sure that you have three database files which are used for exact and fuzzy matching: cmpd\_db.rda, syn\_nms\_db.rda and Sijia\_pathway.rda This function was modified version of the name.match function in the below link: https://github.com/cangfengzhe/Metabo/blob/master/MetaboAnalyst/website/name\_

#### Usage

```
lilikoi.MetaTOpathway(
  q.type,
  hmdb = TRUE,
  pubchem = TRUE,
  chebi = FALSE,
  kegg = TRUE,
  metlin = FALSE
```
)

## **Arguments**

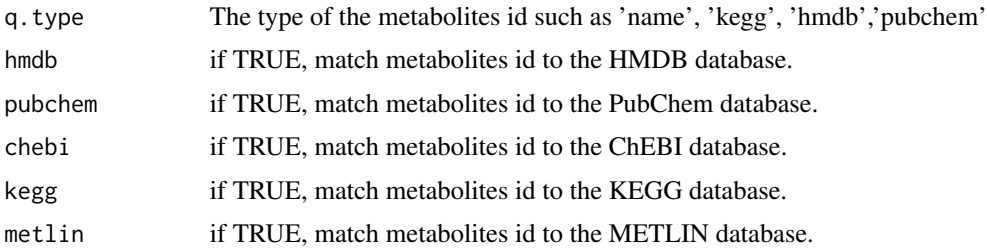

#### Value

A table showing the convertion results from metabolites ids to ids in different metabolomics databases and pathway ids and names.

## Examples

```
dt <- lilikoi.Loaddata(file=system.file("extdata",
  "plasma_breast_cancer.csv", package = "lilikoi"))
Metadata <- dt$Metadata
dataSet <- dt$dataSet
# Metabolite_pathway_table=lilikoi.MetaTOpathway('name')
```
lilikoi.meta\_path *Metabolite-pathway regression*

## Description

Performs single variate linear regression between selected pathways and each of their metabolites. Output the network plot between pathways and metabolties.

## Usage

```
lilikoi.meta_path(
  PDSmatrix,
  selected_Pathways_Weka,
 Metabolite_pathway_table,
 pathway = "Pyruvate Metabolism"
)
```
#### **Arguments**

PDSmatrix Pathway deregulation score matrix selected\_Pathways\_Weka Selected top pathways from the featureSelection function Metabolite\_pathway\_table Metabolites mapping table pathway interested pathway name

#### Value

A bipartite graph of the relationships between pathways and their corresponding metabolites.

<span id="page-7-0"></span>

<span id="page-8-0"></span>lilikoi.PDSfun *A PDSfun Function*

## Description

This function allows you to compute Pathway Desregulation Score deriving make sure that you have the below database for the metabolites and pathway list: meta\_path.RData

#### Usage

lilikoi.PDSfun(qvec)

#### Arguments

qvec This is the Metabolite\_pathway\_table from MetaTOpathway function. This table includes the metabolites ids and the its corssponding hmdb ids

## Value

A large matrix of the pathway deregulation scores for each pathway in different samples.

#### References

Nygård, S., Lingjærde, O.C., Caldas, C. et al. PathTracer: High-sensitivity detection of differential pathway activity in tumours. Sci Rep 9, 16332 (2019). https://doi.org/10.1038/s41598-019-52529-3

#### Examples

```
dt <- lilikoi.Loaddata(file=system.file("extdata",
  "plasma_breast_cancer.csv", package = "lilikoi"))
Metadata <- dt$Metadata
dataSet <- dt$dataSet
convertResults=lilikoi.MetaTOpathway('name')
Metabolite_pathway_table = convertResults$table
# PDSmatrix= lilikoi.PDSfun(Metabolite_pathway_table)
```
lilikoi.preproc\_knn *An imputation function.*

#### Description

This function is used to preprocess data via knn imputation.

#### <span id="page-9-0"></span>Usage

```
lilikoi.preproc_knn(inputdata = Metadata, method = c("knn"))
```
#### **Arguments**

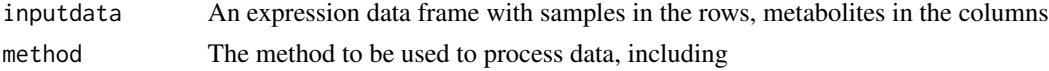

## Value

A KNN imputed dataset with samples in the rows, metabolites in the columns.

#### Examples

```
dt <- lilikoi.Loaddata(file=system.file("extdata",
  "plasma_breast_cancer.csv", package = "lilikoi"))
Metadata <- dt$Metadata
dataSet <- dt$dataSet
lilikoi.preproc_knn(inputdata=Metadata, method="knn")
```
lilikoi.preproc\_norm *A Normalization function.*

#### Description

This function is used to preprocess data via normalization. It provides three normalization methods: standard normalization, quantile normalization and median fold normalization. The median fold normalization is adapted from http://www.metabolomics-forum.com/index.php?topic=281.0.

#### Usage

```
lilikoi.preproc_norm(
  inputdata = Metadata,
  method = c("standard", "quantile", "median")
\lambda
```
#### Arguments

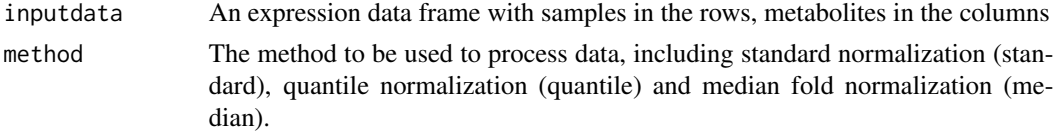

## Value

A normalized dataset with samples in the rows, metabolites in the columns.

## <span id="page-10-0"></span>lilikoi.prognosis 11

## Examples

```
dt <- lilikoi.Loaddata(file=system.file("extdata",
 "plasma_breast_cancer.csv", package = "lilikoi"))
Metadata <- dt$Metadata
dataSet <- dt$dataSet
lilikoi.preproc_norm(inputdata=Metadata, method="standard")
```
lilikoi.prognosis *Pathway-based prognosis model*

## Description

Fits a Cox proportional hazards regression model or a Cox neural network model to predict survival results.

## Usage

```
lilikoi.prognosis(
  event,
  time,
  exprdata,
  percent = NULL,
  alpha = 1,
 nfold = 5,
 method = "median",
  cvlambda = "lambda.1se",
 python.path = NULL,
 path = NULL,
 covnet = FALSE,coxnnet_method = "gradient"
)
```
## Arguments

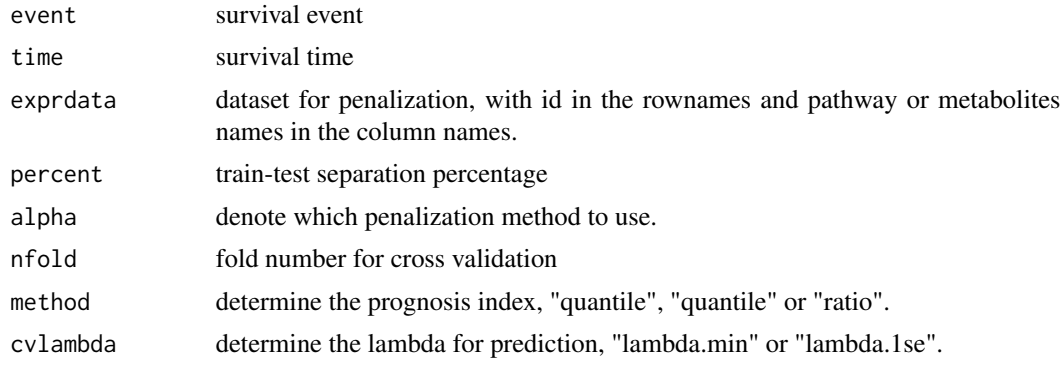

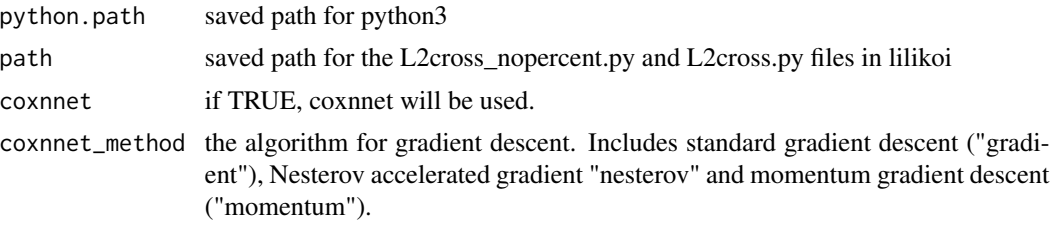

## Value

A list of components:

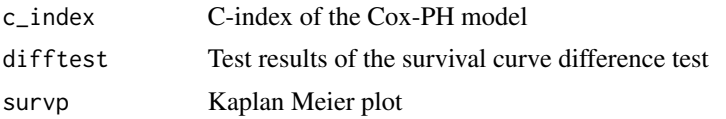

## Examples

# inst.path = path.package('lilikoi', quiet = FALSE) # path = "lilikoi/inst/", use R to run

# inst.path = file.path(inst.path, 'inst')

# python.path = "/Library/Frameworks/Python.framework/Versions/3.8/bin/python3"

# Prepare survival event, survival time and exprdata from your dataset.

- # lilikoi.prognosis(event, time, exprdata, percent=NULL, alpha=0, nfold=5, method="median",
- # cvlambda=NULL,python.path=NULL, path=inst.path, python.path=python.path,
- # coxnnet=FALSE,coxnnet\_method="gradient")

# <span id="page-12-0"></span>Index

∗ Load lilikoi.Loaddata, [5](#page-4-0) ∗ Match lilikoi.MetaTOpathway, [7](#page-6-0) ∗ PDS lilikoi.PDSfun, [9](#page-8-0) ∗ classifcation lilikoi.machine\_learning, [5](#page-4-0) ∗ features lilikoi.featuresSelection, [3](#page-2-0) ∗ selection lilikoi.featuresSelection, [3](#page-2-0) lilikoi.explr, [2](#page-1-0) lilikoi.featuresSelection, [3](#page-2-0) lilikoi.KEGGplot, [3](#page-2-0) lilikoi.Loaddata, [5](#page-4-0) lilikoi.machine\_learning, [5](#page-4-0) lilikoi.meta\_path, [8](#page-7-0) lilikoi.MetaTOpathway, [7](#page-6-0) lilikoi.PDSfun, [9](#page-8-0) lilikoi.preproc\_knn, [9](#page-8-0)

lilikoi.preproc\_norm, [10](#page-9-0) lilikoi.prognosis, [11](#page-10-0)